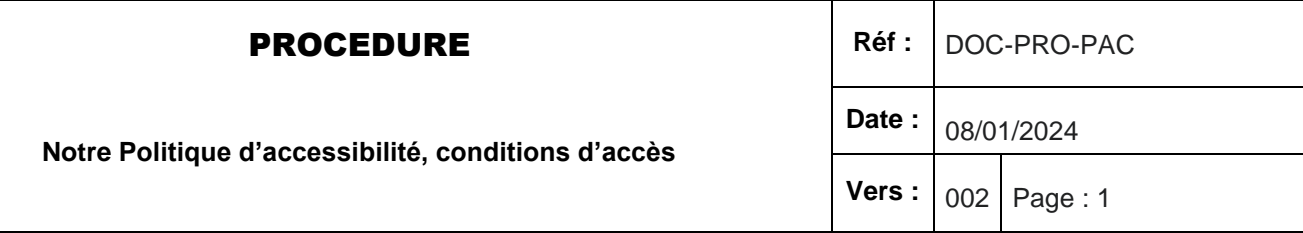

# **Notre Politique d'accessibilité, conditions d'accès**

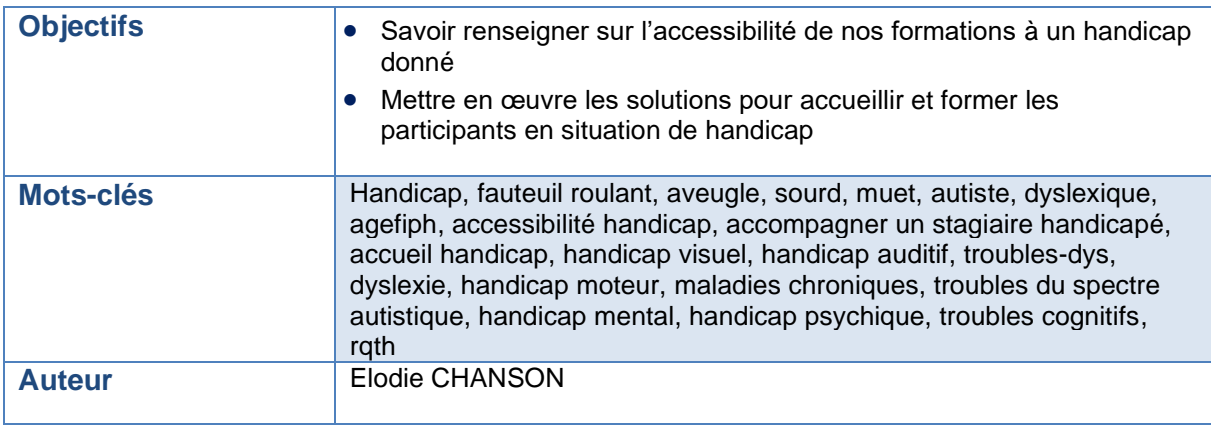

# *Origine de la procédure*

Visiativ se doit en tant qu'organisme de formation de pouvoir renseigner, accueillir, accompagner et former des stagiaires en situation de handicap.

# *Vue générale de la procédure*

### La procédure :

- Explique comment répondre à une demande de renseignement et d'inscription pour un(e) participant(e) en situation de handicap et comment mettre en œuvre l'accueil de ces participant(e)s en fonction des diverses formes de handicap
- Donne les explications de base sur le handicap : les formes de handicap, les sigles essentiels, les instances officielles, les organisations pouvant octroyer des aides financières à Visiativ pour l'adaptation matérielle.
- Liste les institutions à contacter pour demander un conseil sur le handicap et les prestataires disponibles (En Indicateur 26)
- Explique ensuite comment les intervenants(es) externes doivent se former aux diverses formes de handicap.

# *<u><i>y*visiativ</u>

# *Déroulé de la procédure*

## **INFORMATION PRÉALABLE**

Lors de la prise de contact ou du retour du questionnaire d'identification des besoins et attentes (Commanditaire/Bénéficiaire) :

- Identifier le handicap si cela est nécessaire au bon déroulement de la formation du bénéficiaire –

- Formation inter : vérifier si le moyen de compensation est applicable et si le matériel adéquat est disponible auprès du référent Handicap

- Formation Intra : demander quel est l'équipement déjà disponible et/ou quel équipement prévoir par l'entreprise hôte.

## **ORGANISER LA FORMATION**

- 1. Lors de la réunion entre l'intervenant, le référent pédagogique, le référent Handicap et/ou le contact dédié chez VISIATIV, notre équipe vérifie quelles sont les spécificités de la formation vis-à-vis du handicap et vérifie l'aptitude de l'intervenant à assurer la formation.
- 2. Si besoin, nous prenons contact avec l'AGEFIPH pour connaître les moyens spécifiques pouvant être mis en place chez VISIATIV s'ils ne sont pas préexistants.
- 3. Le référent Handicap valide avec l'intervenant la compatibilité des recommandations du conseiller Handicap de l'Agefiph le cas échéant et vérifie la disponibilité du matériel et le contenu du programme et les méthodes pédagogiques
- 4. Nous adaptons si nécessaire les supports de cours et l'organisation de la salle

## **LES MISSIONS DU RÉFÉRENT HANDICAP**

Le référent Handicap chez VISIATIV a plusieurs missions :

- Accompagner les personnes tout au long de leur parcours de formation en faisant des points réguliers avec elles.

- Assurer la prise en compte du handicap par l'intervenant(e) et vérifier que les compensations sont mises en place

- Assurer une veille sur le Handicap Construire une politique d'inclusion des personnes handicapées
- Informer et sensibiliser la Direction et les collaborateurs travaillant chez VISIATIV
- Développer un réseau de partenaires
- Communiquer sur les actions mises en œuvre Contact référent Handicap : Elodie CHANSON

[Elodie.chanson@visiativ.com](mailto:Elodie.chanson@visiativ.com)

# *Procédure détaillée*

## *Préambule*

- Un travailleur handicapé est une personne qui a une reconnaissance de la qualité de travailleur handicapé (RQTH)

## **Sommaire**

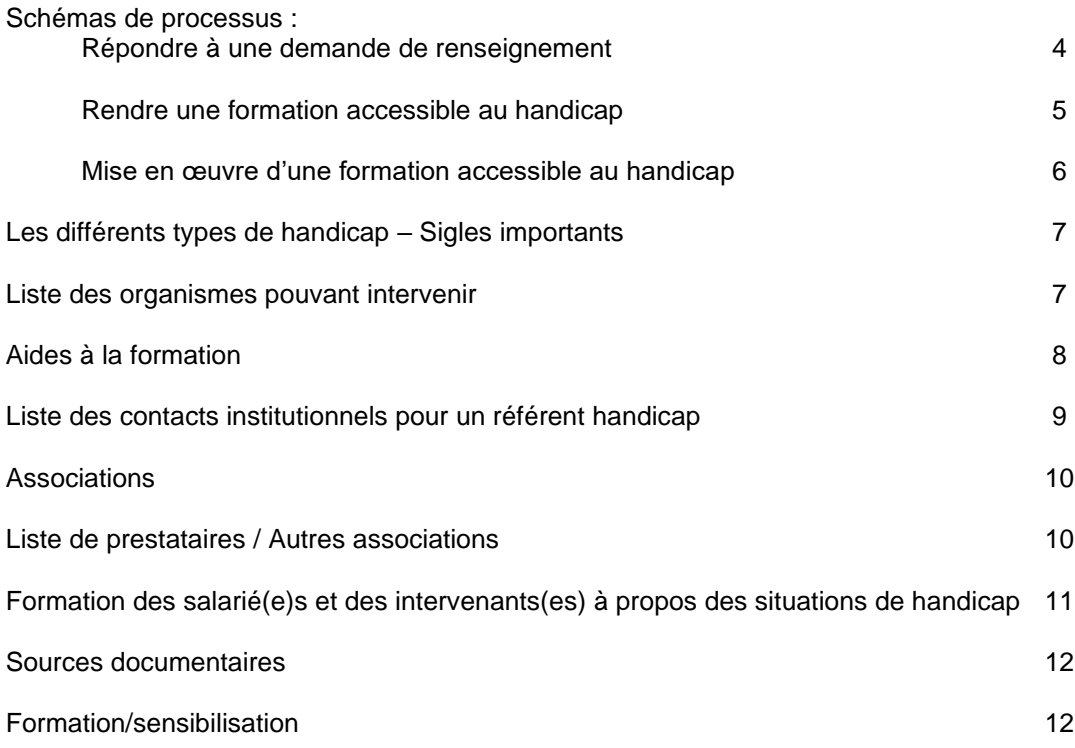

#### **Répondre à une demande de renseignement**

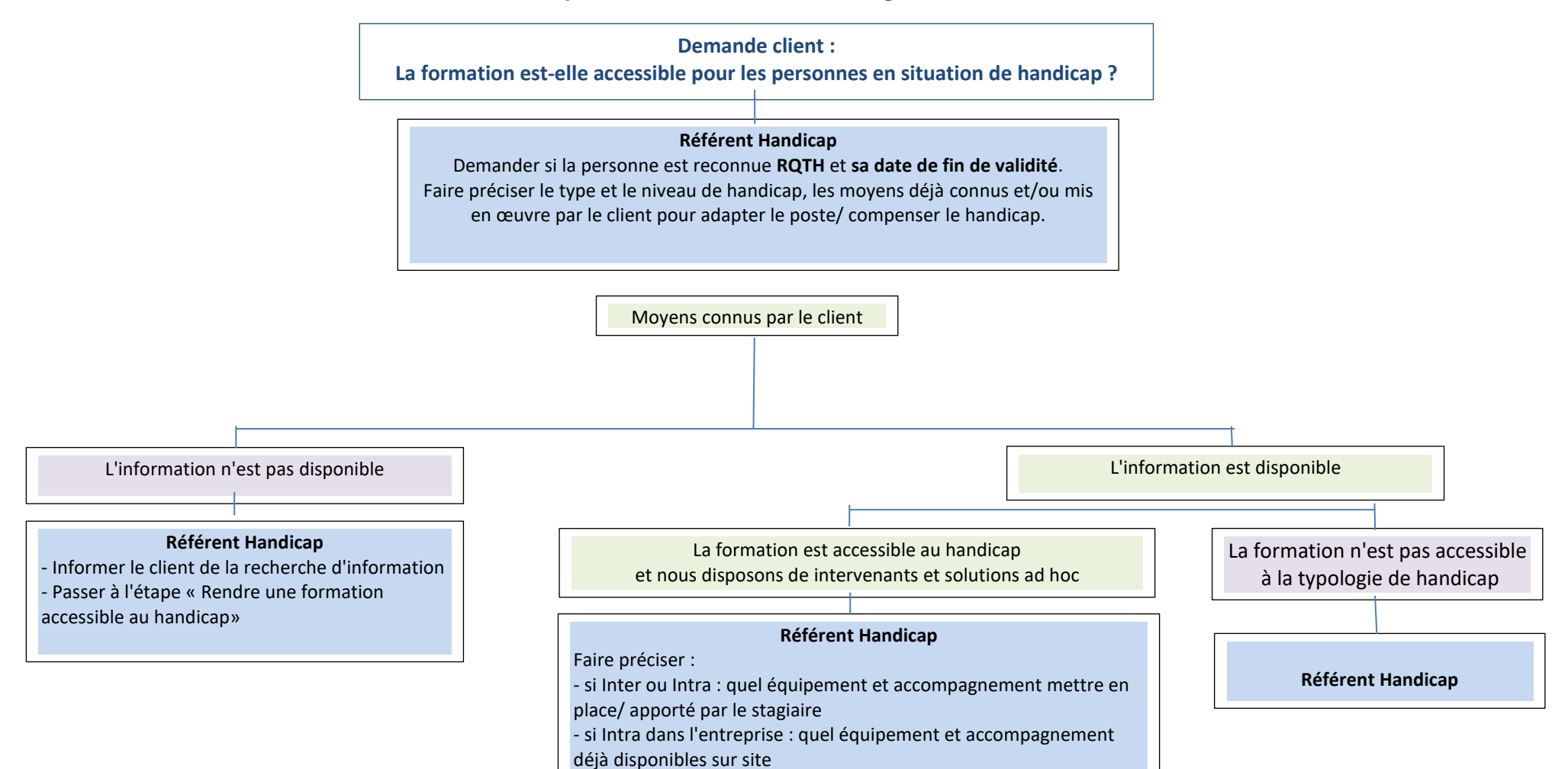

### **Rendre une formation accessible au handicap**

**Demande d'information pour une formation avec un handicap connu** (type et niveau de handicap)

#### **Référent Handicap** :

Demander aux intervenants(es) identifiés pour la formation :

- Quelles sont les spécificités de la formation vis-à-vis de ce handicap
- Leur aptitude/ volonté d'assurer la formation pour ce handicap

# **Référent Handicap :**

Contacter un Conseiller handicap pour connaître les moyens à mettre en œuvre pour adapter le poste/ compenser le handicap

## **Référent Handicap**:

Valider avec l'intervenant(e) la compatibilité des recommandations du Conseiller handicap avec la formation/ses TP Si l'intervenant(e) Visiativ ne veut pas assurer le cours avec un stagiaire handicapé, trouver un formateur

#### **Référent Handicap** :

- Donner à l'intervenant(e) le lien pour suivre les module(s) d'e-learning Agefiph spécifique(s) au handicap et ceux pour adapter son programme, ses outils, son rythme de formation

#### **Logistique** :

Vérifier la disponibilité Visiativ ou externe

- Accès (parking, badges)
- Supports de cours adaptés
- Installation des salles

**Mise en œuvre d'une formation accessible au handicap**

**Confirmation d'inscription pour une formation accessible au handicap** 

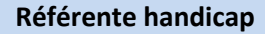

Mise en œuvre des moyens pédagogiques et techniques, dont accompagnateur interne/externe

### **Responsable service planification** :

Création de la convention de formation Mise en place de financements éventuels avec l'Agefiph ou le FIPHFP pour l'adaptation des moyens - Envoi de la convocation avec informations d'accueil et d'accès spécifiques

# **Service planification** :

Communiquer au formateur les recommandations de la référente handicap

#### **Les différents types de handicap – Sigles importants**

Lire : Les différents types de handicap DOC\_SENSIBILISATION HANDICAP FORMATEURS.pptx (Sharepoint dossier Qhaliopi/handicap)

**RQTH** : reconnaissance de la qualité de travailleur handicapé

Un travailleur handicapé est une personne qui a une reconnaissance de la qualité de travailleur handicapé (RQTH). La RQTH est attribuée pour une durée comprise entre 1 et illimité.

**MDPH** : Maison Départementale des Personnes Handicapées L'évaluation de la demande de RQTH et de l'orientation professionnelle est effectuée par l'équipe pluridisciplinaire de la MDPH.

**PPC** : plan personnalisé de compensation

Sur la base de l'évaluation de la demande de RQTH, des préconisations sont formalisées dans un plan personnalisé de compensation (PPC).

**CDAPH** : commission des droits et de l'autonomie des personnes handicapées La RQTH est accordée par la commission des droits et de l'autonomie des personnes handicapées (CDAPH), au regard du PPC.

#### **Liste des organismes pouvant intervenir**

### **Maison Départementale des Personnes Handicapées (MDPH)**

Mission d'accueil, d'information, d'accompagnement et de conseil des personnes handicapées et de leur famille ainsi que de sensibilisation de tous les citoyens aux handicaps. Fonctions concernant :

- Référent pour l'insertion professionnelle
- L'équipe pluridisciplinaire évalue les besoins de compensation de la personne handicapée et son incapacité permanente. Dans les situations les plus complexes, elle peut également proposer la mise en place d'un plan d'accompagnement global.

Liste des MDPH par département <https://mdphenligne.cnsa.fr/>

### **France Travail, pour les demandeurs d'emploi du privé**

C'est le référent handicap de France Travail qui assure les contacts avec les autres acteurs du service public de l'emploi, Cap Emploi et missions locales.

Le financement géré par Pôle Emploi concerne les frais pédagogiques, les frais d'adaptation sont à voir avec l'Agefiph.

Les démarches se font dans l'agence locale de résidence du demandeur d'emploi, pas son conseiller France Travail.

<https://www.francetravail.fr/actualites/le-dossier/pratique/emploi-et-handicap.html>

### **Les missions locales, pour les jeunes de 16 à 25 ans**

Missions : insertion professionnelle et sociale des jeunes de 16 à 25 ans dont l'orientation et l'accompagnement à la formation continue

Annuaire des missions locales :<https://www.unml.info/le-reseau/annuaire/>

#### **Cap emploi, pour les salariés du privé**

Cap emploi : organisme de placement spécialisé avec une mission de maintien dans l'emploi. Cap emploi accompagne :

- les bénéficiaires de l'obligation d'emploi quel que soit leur statut (demandeurs d'emploi, salariés, agents de la fonction publique, travailleurs indépendants)
- les employeurs privés et publics, quel que soit leur effectif.

L'aide finance les coûts pédagogiques des formations permettant de garder un emploi ou de s'adapter aux nouveaux métiers

<https://www.agefiph.fr/aides-handicap/aide-la-formation-des-salaries-handicapes-dans-le-cadre-dun-maintien-de>

#### **Aides à la formation**

*Les aides ne sont accordées dans le cas où la RQTH est dans sa période de validité*

- **AGEFIPH** pour les stagiaires salariés du secteur privé. Prescription faite par le conseiller Pôle emploi, Cap Emploi ou de la mission locale. La demande de financement peut aussi être adressée par l'entreprise. L'aide est accordée prioritairement pour le financement des actions de formation préalables à la qualification ou pour la compensation du handicap. Elle concerne le coût pédagogique. L'aide est cumulable avec les aides de droit commun.

L'AGEFIPH ne fait que du financement, sur étude du dossier individuel. Elle ne donne pas d'information sur les moyens à mettre en œuvre pour adapter le poste de travail. Pour cela, elle oriente vers le médecin du travail. <https://www.agefiph.fr/aides-handicap/aide-la-formation-dans-le-cadre-du-parcours-vers-lemploi>

**FIPHFP** pour les stagiaires salariés du secteur public. Domaine : reconversion professionnelle afin de favoriser leur maintien dans l'emploi public. Prescription faite via sa e-plateforme. Le financement porte sur les frais pédagogiques (plafond de 10 000 € par an de date à date, durée maximale de 3 ans), sur une partie de la masse salariale de l'agent et sur les frais afférents à la formation.

L'aide est cumulable avec les aides de droit commun. [http://www.fiphfp.fr/Espace-employeur/Interventions-du-FIPHFP/Assurer-la-perennite-des-competences-et](http://www.fiphfp.fr/Espace-employeur/Interventions-du-FIPHFP/Assurer-la-perennite-des-competences-et-connaissances-relatives-au-handicap-au-travail/Former-les-personnes-en-situation-de-handicap/Formation-dans-le-cadre-d-un-reclassement-ou-d-une-reconversion-professionnelle-pour-raison-de-sante)[connaissances-relatives-au-handicap-au-travail/Former-les-personnes-en-situation-de-handicap/Formation-dans](http://www.fiphfp.fr/Espace-employeur/Interventions-du-FIPHFP/Assurer-la-perennite-des-competences-et-connaissances-relatives-au-handicap-au-travail/Former-les-personnes-en-situation-de-handicap/Formation-dans-le-cadre-d-un-reclassement-ou-d-une-reconversion-professionnelle-pour-raison-de-sante)[le-cadre-d-un-reclassement-ou-d-une-reconversion-professionnelle-pour-raison-de-sante](http://www.fiphfp.fr/Espace-employeur/Interventions-du-FIPHFP/Assurer-la-perennite-des-competences-et-connaissances-relatives-au-handicap-au-travail/Former-les-personnes-en-situation-de-handicap/Formation-dans-le-cadre-d-un-reclassement-ou-d-une-reconversion-professionnelle-pour-raison-de-sante)

<http://www.fiphfp.fr/Espace-employeur/Interventions-du-FIPHFP>

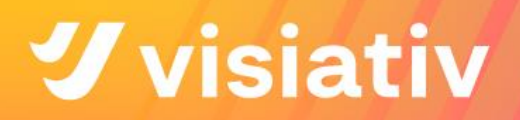

#### **Liste des contacts institutionnels pour un référent handicap**

#### **Conseiller**

Au sein d'un Cap emploi, du réseau local Pôle emploi, d'une mission locale, il accompagne le référent handicap.

Il faut demander ses coordonnées si le participant nous contacte de lui-même et ne connaît pas les moyens d'adaptation

#### **Médecine du travail**

#### **Maison Départementale des Personnes Handicapées (MDPH)**

Référent pour l'insertion professionnelle

L'équipe pluridisciplinaire (évalue les besoins de compensation de la personne handicapée et son incapacité permanente. Dans les situations les plus complexes, elle peut également proposer la mise en place d'un plan d'accompagnement global

Visiativ a des sites localisés dans différents départements :

Liste des **MDPH** par département <https://mdphenligne.cnsa.fr/>

#### **France travail**

Notre contact : le conseiller Pôle Emploi du demandeur d'emploi handicapé, dans son agence locale

#### **Agefiph**

<https://www.agefiph.fr/acteur-de-la-formation>

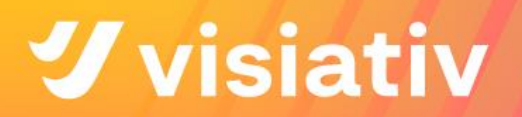

### **Associations**

**L'Adapt** : association loi 1901, reconnue d'utilité publique. Elle accompagne la personne handicapée dans son combat ordinaire, celui de sa vie quotidienne pour que nous puissions « Vivre ensemble, égaux et différents ».

<https://www.ladapt.net/>

#### **Liste de prestataires / Autres associations**

**Cimis** : vente de matériels et logiciels pour déficience motrice, visuelle, ergonomie, communication <https://www.cimis.fr/>

#### **Sourds - Malentendants**

L'application Ava, par exemple, sous-titre les communications professionnelles. <https://fr.ava.me/>

L'application Roger Voice permet de dialoguer au téléphone grâce à la retranscription écrite des propos de son interlocuteur. L'outil de synthèse vocal permet également de répondre par écrit. <https://rogervoice.com/fr/>

#### **Formation des salarié(e)s et des intervenants(es) à propos des situations de handicap**

### **Salarié(e)s en poste**

Référente handicap

- Sensibilisation des formateurs sur les différents types de handicap
- Remettre et faire lire le document « DOC\_SENSIBILISATION HANDICAP FORMATEURS .ppptx»
- Lire le [guide pratique collaborateurs au sujet du handicap](https://intranet.visiativ.com/intranet/portal/action/WebdriveActionEvent/oid/01g-0002dn-000/fname/Livret%20collaborateurs-Handicap-2022.pdf)
- Lire le [guide RQTH](https://intranet.visiativ.com/intranet/portal/action/WebdriveActionEvent/oid/01g-0002nc-003/fname/Livret%20RQTH-2022.pdf) (Reconnaissance en Qualité de Travailleur Handicapé)
- Consulter [l'accord égalité professionnelle femmes/hommes](http://intranet.visiativ.com:443/intranet/resource/filecenter/document/01g-0002ia-004/visiativ---accord-egalite-professionnelle.pdf)
- Lire la [Charte de la Diversité](https://intranet.visiativ.com/intranet/resource/filecenter/document/01g-0002cg-002/charte-de-la-diversite.pdf)

# **Nouvel embauché(e)**

Ressources Humaines, avec la remise des documents d'embauche :

- Remise dans le kit d'intégration du Guide pratique collaborateur au sujet du handicap
- Lors des journées welcoming day, une sensibilisation sur les différents piliers (valeurs) de Visiativ est effectuée notamment sur **Equall**

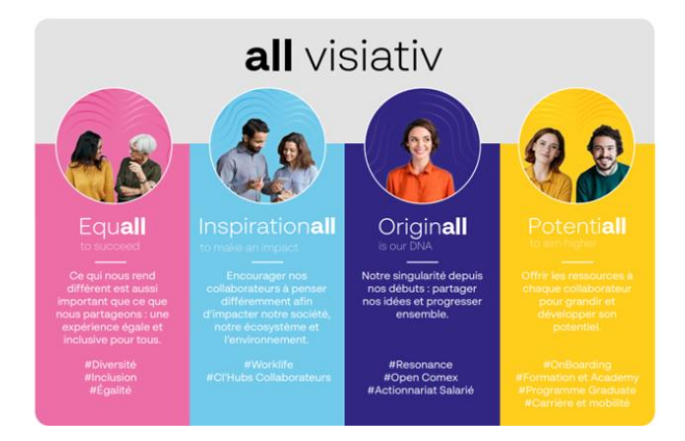

Des sessions de sensibilisation sont organisées régulièrement et notamment pendant la **SEEPH** (Semaine Européenne pour l'Emploi des Personnes Handicapées) (Escape game sur le handicap invisible , immersion avec casque VR sur les handicaps invisibles,..)

Manager en poste:

- Tous les managers ont suivi une journée de formation sur l'inclusion au handicap

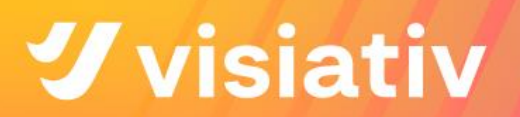

#### **Sources documentaires**

#### **Brochures**

DOC\_SENSIBILISATION HANDICAP FORMATEURS.pptx (Sharepoint dossier Qhaliopi/handicap)

#### **Formation / Sensibilisation**

Visiativ est sous accord Handicap depuis 2021 et à ce titre finance sur le budget de l'accord handicap toutes les sessions de formation et/ou de sensibilisation concernant le handicap.

« Formation sur les troubles du spectre autistique »

Objectifs :

- Connaître les déficiences/handicap et avoir des points de repères.
- Comprendre les incidences des troubles en contexte emploi/formation.
- Adapter sa posture pour mieux accompagner.
- Identifier les techniques de compensation.
- Repérer les acteurs ressources mobilisables.

Modalités :

- 1 Module de sensibilisation en ligne
- Démarrage sur un quiz. Puis vidéos, témoignages, guides et mémos téléchargeables….

Durée :

– Une demi-journée

#### « Formation sur les troubles dys »

Objectifs :

- Connaître les déficiences/handicap et avoir des points de repères.
- Comprendre les incidences des troubles en contexte emploi/formation.
- Adapter sa posture pour mieux accompagner.
- Identifier les techniques de compensation.
- Repérer les acteurs ressources mobilisables.

Modalités :

- 1 Module de formation présentiel
- Démarrage sur un quiz. Puis vidéos, témoignages, guides et mémos téléchargeables….

Durée :

– Une demi-journée